### **Free Google Books Downloader Crack Free PC/Windows [Latest]**

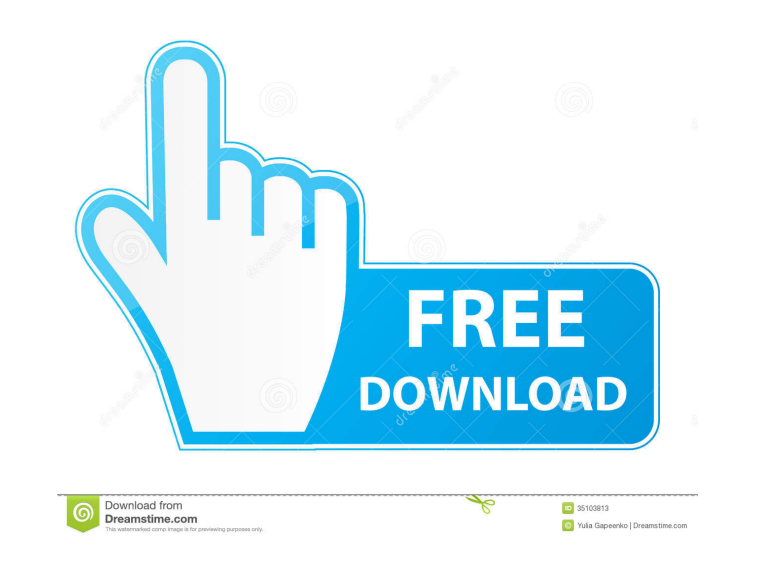

#### **Free Google Books Downloader Crack + Serial Key [Mac/Win]**

User Review - Goodreads I was surprised how fast and efficiently this worked. It's so fast that I never even knew it was working. I was able to download a 27MB book in just a few minutes. The only thing I noticed was the p books at the same time. Without having to open multiple websites in your browser, this reliable application downloads books to your hard disk in seconds. If you don't have any internet connection on your rem before you sta Books account and start downloading books. Note: This is the only Google Books downloader which offers the option to download books to your local hard disk instead of opening the PDF file in your browser. Free Google Books iCloud and synced between all your devices. Your passcodes, websites and usernames are securely stored and synced to all your iOS devices. Note: You need to create an iCloud account at iCloud Keychain Access utility. How t button to create a password for your new account. 4) Type the password you want to use to remember your usernames and passwords. 5) Tap the 'Add' button. 6) You can now login to the iCloud Keychain Access' icon in the i-li account using

## **Free Google Books Downloader Crack**

\* Very simple and intuitive software \* Works with any URL that contains Google Books content \* Download all the Google books from one place to your computer \* Paste the URL of the books and download them all at once \* Open books using the "Download All in One" option, it's necessary to have Adobe Acrobat Reader installed on your PC - If you don't have an Adobe Acrobat reader installed, you can download the free Adobe Acrobat reader here: In done and done with the paste, a new window will appear on your screen. To the right side of the window, you will see the option of "Download All" and "Save All". Please note that the option "Save All" is not available if y "Download All" option, you will be prompted with another window. In the address bar, paste the URL of the Google Books Downloader application, as you can see in the image below. You will display the output directory of the The downloading process will begin once the "OK" button is clicked. The whole downloading process is handled in the background and does not affect the performance of the operating system. If the downloaded books are in PDF

## **Free Google Books Downloader With Full Keygen X64**

Free Google Books Downloader is an all-in-one utility that you can use to download Google books and save them as PDF or as images. The program supports the widest variety of Google books and works with any URL, so that you Allows you to download books as PDF or as images. . Downloads books quickly.. Works with any URL.. Compatible with Windows XP, Vista, 7, 8 and 10... Does not impact other running applications... It is a reliable tool that them directly to the desired location. Additionally, the application allows you to save the current file in PDF or image formats. Free Google Books Downloader is fast and reliable, and it also works quickly to grab your Go Books Downloader. • Paste the URL of the book in the "Address" box. • Click the "Download" button. • Choose the output location and save the file. • After the downloading process is finished, click the "Open" button. Googl URL address of the preferred book, choose the output destination folder and save the current file as PDF or as images. After the downloading process is finished, the application will display a small window that allows you URL link is automatically copied to clipboard and recognized by the application. You'll just have to set up the output location, choose the format you want and wait for Google Books

#### **What's New in the?**

- Simple interface - Copy URL link to clipboard - Set output location and format - Delete files on completion - Fully compatible with all browsers and devices - No special requirements - Automatic resume after download fai Interface that allows users to search the Google Books library by entering a specific phrase. After the search is finished, the application will display the results in a specific format that you computer and read them offl interface. Google Books Search provides the following features: \* Simple, intuitive interface \* Easy-to-navigate navigation \* Supports all browsers and devices \* Easy to share book links \* Download books directly to your C book will be displayed on the screen. You'll just have to copy the corresponding URL address and paste it in your browser. The next step is to set up the output location and the format. To do this, you'll be guided to a sp automatically open the file and you can then proceed to explore the selected book. The usage of Google Books Search is very simple. When you're at the Google Books Search web application, simply select the book you'd like When it comes to the overall stability and speed of the application, Google Books Search proved to be very reliable in all of our tests. No matter what we tried to run, the application would not freeze and did not slow dow drawbacks. Firstly, it doesn&rs

# **System Requirements:**

Minimum: OS: Microsoft Windows 7, 8, 10 (32-bit and 64-bit) Processor: Intel Pentium 4 or equivalent Memory: 2 GB RAM Graphics: DirectX 9 graphics card DirectX: Version 9.0c (Quadro) Recommended: Processor: Intel Core i3 o

<https://www.seacliffapartments.com/folder-guide-free-for-windows/> <https://algarvepropertysite.com/jset-crack-with-registration-code-win-mac-latest-2022/> <http://www.ndvadvisers.com/exodus-crack-product-key-full/> <http://f1groupconsultants.com/wp-content/uploads/2022/06/wasjan.pdf> [http://demo.funneldrivenroi.com/council/upload/files/2022/06/bCDFT56MsZvDLveNvcYl\\_06\\_1e0f9e276d288040098ee51b8ecf9ab0\\_file.pdf](http://demo.funneldrivenroi.com/council/upload/files/2022/06/bCDFT56MsZvDLveNvcYl_06_1e0f9e276d288040098ee51b8ecf9ab0_file.pdf) <https://365hdnews.com/wp-content/uploads/2022/06/vasjam.pdf> [https://jgbrospaint.com/wp-content/uploads/2022/06/Canon\\_EOS\\_Digital\\_Solution\\_Disk\\_Software.pdf](https://jgbrospaint.com/wp-content/uploads/2022/06/Canon_EOS_Digital_Solution_Disk_Software.pdf) <http://formeetsante.fr/instant-media-crack-with-license-code-free-mac-win-2022/> <https://woodplatform.com/wp-content/uploads/2022/06/osbowal.pdf> <https://eskidiyse.com/index.php/fyadthisurl-crack-with-product-key/>